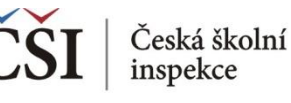

## **Spojování datových souborů v modulu MERGE**

**2. krok: Zkontrolujte seznam vybraných zemí a klikněte dále na "Next"**

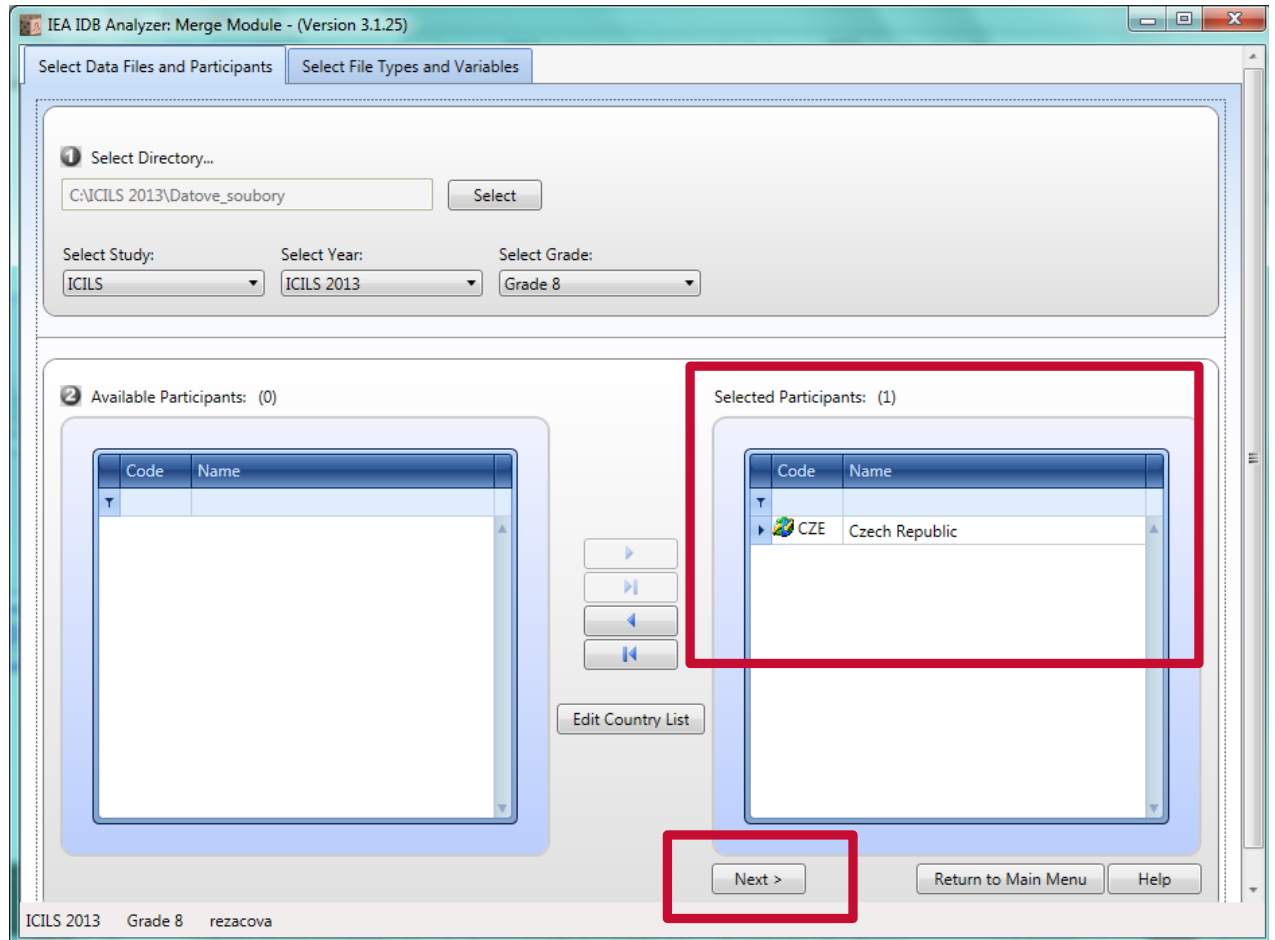

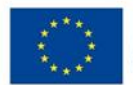

**EVROPSKÁ UNIE** Evropské strukturální a investiční fondy Operační program Výzkum, vývoj a vzdělávání

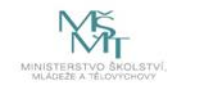

Komplexní systém hodnocení CZ.02.3.68/0.0/0.0/15 001/0000751